#### Bookmark File PDF Request For Documents Template

Recognizing the habit ways to acquire this books **Request For Documents Template** is additionally useful. You have remained in right site to begin getting this info. acquire the Request For Documents Template associate that we provide here and check out the link.

You could buy guide Request For Documents Template or acquire it as soon as feasible. You could speedily download this Request For Documents Template after getting deal. So, bearing in mind you require the books swiftly, you can straight acquire it. Its so unconditionally easy and for that reason fats, isnt it? You have to favor to in this declare

#### **KEY=DOCUMENTS - DUDLEY KIM**

#### Model Rules of Professional Conduct

American Bar Association The Model Rules of Professional Conduct provides an up-to-date resource for information on legal ethics. Federal, state and local courts in all jurisdictions look to the Rules for guidance in solving lawyer malpractice cases, disciplinary actions, disqualification issues, sanctions questions and much more. In this volume, black-letter Rules of Professional Conduct are followed by numbered Comments that explain each Rule's purpose and provide suggestions for its practical application. The Rules will help you identify proper conduct in a variety of given situations, review those instances where discretionary action is possible, and define the nature of the relationship between you and your clients, colleagues and the courts.

#### Document Drafting Handbook

#### HOA WARRIOR II: Responding to Pets, Paint, and Parking in Your HOA

#### (101 Templates, Forms, and Letters to Use When Dealing with Your Board Or When You Become the Board)

Disputes over the three Ps are usually how people who bought into an association begin to understand that life in an HOA or Condo Association is not as rosy as the real estate agent led you to believe. You may not have to worry about the guy next door putting three or four cars up on cinder blocks in the front yard, but now you have to worry about nosy Nazi neighbors, parking in your own driveway, the color you paint your door, the weight of your dog, and how much you are libel for when a bully board loses a lawsuit. You have to worry about embezzlement and bullies! You have to worry about tiny infractions of the CC&Rs that may lead to you losing your home.PLEASE NOTE: FORMS MUST BE DOWNLOADED SEPERATELY SO YOU CAN USE THEM. INSRUCTIONS ARE IN THE BOOK.To help you prepare your defense, here are over 101 forms and documents to use and share with your neighbors. You can edit every form that comes with this book in a word document. There are samples of the forms in this book, but the forms themselves must be downloaded in a ZIP file. You get every form for FREE--you just have to download them so that you can edit and modify to use in your association. You download a Zip file (all info provided in book to make it easy) and store the file on your computer. When you buy this package you are licensed to edit and use the documents for yourself and your neighbors.HOA Warrior II (which includes the free Zip file) lays the foundation to play the HOA/Condo game to your advantage. This is done in forms, sample letters, requests and strategic planning in order to avoid disaster. This package explains what type of forms to use, and how to respond to most issues in your Association. Sample forms include:Objection letter and request for hearing for any fine imposedSample letter to request documentsSample request for waiver of ruleSample request for parking varianceSample request for disability accommodationDo it yourself Bylaws Cheat SheetHow to take minutesHow to respond to members if you are the boardSummery of board resolutionsFiling complaintsBoard responsibilitiesand many many more! Are the Forms Designed for the Board or Me? Most of these templates are dual purpose, designed for both Trustees of the Board and/ or Members of Planned Development Communities, YOU. Sometimes wording on the forms appear as if originating from your board or management company. This is so a board may use these in their association when appropriate. Other times the forms appear to be originating from you. Please modify each template and sample letter for your circumstances. If you are a Trustee, modify these so that they originate from the board for Members to fill out. If you are a Member making a request to your board, modify the template accordingly. Remember, every owner may and should someday be a Trustee themselves!

#### Analysis of Cancer Risks in Populations Near Nuclear

## Facilities

#### Phase 1

National Academies Press In the late 1980s, the National Cancer Institute initiated an investigation of cancer risks in populations near 52 commercial nuclear power plants and 10 Department of Energy nuclear facilities (including research and nuclear weapons production facilities and one reprocessing plant) in the United States. The results of the NCI investigation were used a primary resource for communicating with the public about the cancer risks near the nuclear facilities. However, this study is now over 20 years old. The U.S. Nuclear Regulatory Commission requested that the National Academy of Sciences provide an updated assessment of cancer risks in populations near USNRC-licensed nuclear facilities that utilize or process uranium for the production of electricity. Analysis of Cancer Risks in Populations near Nuclear Facilities: Phase 1 focuses on identifying scientifically sound approaches for carrying out an assessment of cancer risks associated with living near a nuclear facility, judgments about the strengths and weaknesses of various statistical power, ability to assess potential confounding factors, possible biases, and required effort. The results from this Phase 1 study will be used to inform the design of cancer risk assessment, which will be carried out in Phase 2. This report is beneficial for the general public, communities near nuclear facilities, stakeholders, healthcare providers, policy makers, state and local officials, community leaders, and the media.

#### The Change Management Templates Sourcebook - 13 Ready to Use How-to Workbooks, Project Plans and Planning Guides, Tools, Templates and Checklists, Print and Download - the Complete Guide

Emereo Pty Limited This book and the instantly 13 downloadable files (details in book) containing how-to workbooks, project plans and planning guides, tools, templates and checklists helps individuals and organizations quickly and cost effectively deploy best practice in Change Management. Within this book and its downloadable Toolkit, you will find numerous document templates, blueprints and examples, which you can modify/personalize to suit your organizational needs. You will save time and labor funding by using these tested and best practice adaptable templates, or even apply them as stimulus to your own documents - no need to reinvent the wheel. When you calculate the time and money used to create your own . Time and Money well saved by buying this Change Management Best Practice Template Sourcebook. Contents: CHG Review Doc.xls, Implementation Plan\_Project Plan.doc, Policies objectives scope.doc, Communication Plan.doc, Objectives and Goals.doc, ChgMgt Process Manager.doc, Forward Schedule of Changes.doc, Request For Change (RFC) Template.doc, CAB Meeting minutes.doc, Reports KPI's other metrics.doc, Change Management Powerpoint.ppt, Business Justification document.doc, Category Definition.doc

#### Texas Litigation Guide

The price quoted for the work covers one year's worth of service. The upkeep price for the work is \$1845.50 (updated with supplements and revisions).

# HOA Warrior II Responding to Pets, Paint, & Parking in Your HOA

#### HOA WARRIOR, #2

HOA WARRIOR IIResponding to Pets, Paint, & Parking in Your HOA(templates, forms, letters, and philosophy to use when dealing with your board or when you become the board) Disputes over the three Ps are usually how people who bought into an association begin to understand that life in an HOA or Condo Association is not as rosy as the real estate agent led you to believe. You may not have to worry about the guy next door putting three or four cars up on cinder blocks in the front yard, but now you have to worry about nosy Nazi neighbors, parking in your own driveway, the color you paint your door, the weight of your dog, and how much you are libel for when a bully board loses a lawsuit. You have to worry about embezzlement and bullies! You have to worry about tiny infractions of the CC&Rs that may lead to you losing your home.PLEASE NOTE: FORMS MUST BE DOWNLOADED SEPERATELY SO YOU CAN USE THEM. INSRUCTIONS ARE IN THE BOOK.To help you prepare your defense, here are over 101 forms and documents to use and share with your neighbors. You can edit every form that comes with this book in a word document. There are samples of the forms in this book, but the forms themselves must be downloaded in a ZIP file. You get every form for FREE--you just have to download them so that you can edit and modify to use in your association. You download a Zip file (all info provided in book to make it easy) and store the file on your computer. When you buy this package you are licensed to edit and use the documents for yourself and your neighbors.HOA Warrior II (which includes the free Zip file) lays the foundation to play the HOA/Condo game to your advantage. This is done in forms, sample letters, requests and strategic planning in order to avoid disaster. This package explains what type of forms to use, and how to respond to most issues in your Association. Sample forms include:Objection letter and request for hearing for any fine imposedSample

**3**

letter to request documentsSample request for waiver of ruleSample request for parking varianceSample request for disability accommodationDo it yourself Bylaws Cheat SheetHow to take minutesHow to respond to members if you are the boardSummery of board resolutionsFiling complaintsBoard responsibilitiesand many many more! Are the Forms Designed for the Board or Me? Most of these templates are dual purpose, designed for both Trustees of the Board and/ or Members of Planned Development Communities, YOU. Sometimes wording on the forms appear as if originating from your board or management company. This is so a board may use these in their association when appropriate. Other times the forms appear to be originating from you. Please modify each template and sample letter for your circumstances. If you are a Trustee, modify these so that they originate from the board for Members to fill out. If you are a Member making a request to your board, modify the template accordingly. Remember, every owner may and should someday be a Trustee themselves!

AuthorHouse Caught up in a civil lawsuit? This book explains each step of the civil litigation process from pre-litigation investigation through trial on the merits to give you the best chance of prevailing in your efforts whether you are a plaintiff or a defendant. Its detailed explanations of the various requirements of the litigation process are supported with detailed checklists that insure you leave nothing to chance as you work through the process and help you avoid the costly mistakes pro se litigants commonly make as they fight their lawsuits. Whether you are a plaintiff or defendant and whether you decide to employ a lawyer or represent yourself, this book gives you the information you need to make sure that you have the best chance of prevailing as you proceed.

## The Pro Se Litigant's Civil Litigation Handbook How to Represent Yourself in a Civil Lawsuit

"O'Reilly Media, Inc." Build exciting, scalable web applications quickly and confidently using Google App Engine and this book, even if you have little or no experience in programming or web development. App Engine is perhaps the most appealing web technology to appear in the last year, providing an easy-to-use application framework with basic web tools. While Google's own tutorial assumes significant experience, Using Google App Engine will help anyone get started with this platform. By the end of this book, you'll know how to build complete, interactive applications and deploy them to the cloud using the same servers that power Google applications. With this book, you will: Get an overview of the technologies necessary to use Google App Engine Learn how to use Python, HTML, Cascading Style Sheets (CSS), HTTP, and DataStore, App Engine's database Grasp the technical aspects necessary to create sophisticated, dynamic web applications Understand what's required to deploy your applications Using Google App Engine is also an excellent resource for experienced programmers who want to acquire working knowledge of web technologies. Building web applications used to be for experts only, but with Google App Engine-and this book-anyone can create a dynamic web presence.

## **Wrightslaw**

#### Using Google App Engine

#### Building Web Applications

John Wiley & Sons Apply important legal concepts and skills you need to succeed Get educated, land a job, and start making money now! Want a new career as a paralegal but don't know where to start? Relax! Paralegal Career For Dummies is the practical, hands-on guide to all the basics -- from getting certified to landing a job and getting ahead. Inside, you'll find all the tools you need to succeed, including a CD packed with sample memos, forms, letters, and more! Discover how to \* Secure your ideal paralegal position \* Pick the right area of the law for you \* Prepare documents for litigation \* Conduct legal research \* Manage a typical law office Sample resumes,

#### Special Education Law

Special Education law is confusing to parents, educators, advocates, and most attorneys. Wrightslaw: Special Education Law, 2nd Edition provides a clear roadmap to the laws and how to get better services for all children with disabilities. Wrightslaw: Special Education Law, 2nd Edition is an invaluale resource for parents, advocates, educators, and attorneys. you will refer to this book again and again.

#### Paralegal Career For Dummies

letters, forms, legal documents, and links to online legal resources. Please see the CD-ROM appendix for details and complete system requirements.

#### OSS Design Patterns

#### A Pattern Approach to the Design of

#### Telecommunications Management Systems

Springer Science & Business Media The management of telecommunications networks and services is one of the most challenging of software endeavors—partly because of the size and the distributed nature of networks; partly because of the convergence of communications techno- gies; but mainly because of sheer complexity and diversity of networks and services. The TM Forum s Solutions Frameworks (NGOSS) help address these challenges by providing a framework for the development of management applications—those software applications that provide the building blocks for management solutions. The members of the TM Forum have elaborated many parts of NGOSS to make it practical—including in the area of information modeling, process analysis, and ctract de?nition. This book further elaborates NGOSS by examining the challenging area of interface design. One of the costs of deploying a new service is the cost of integrating all the necessary applications into an effective software solution to manage the service. This cost has been dubbed the "integration tax" and can turn out to be ?ve times the capital cost of procuring the management software in the ?rst place. From their long experience of the design and standardization of management applications, the authors have extracted a core set of design patterns for the dev- opment of effective and consistent interfaces to management applications. Adopting these patterns across the industry could reduce the learning curve for software - velopers and allow service providers and systems integrators to rapidly and reliably deploy management solutions and thereby markedly reduce the integration tax.

#### Special Edition Using Microsoft Office 2003, Student-Teacher Edition

Que Publishing The Student-Teacher Edition of Microsoft Office 2003 is the best-selling version of the software suite, and Special Edition Using Microsoft Office 2003, Student-Teacher Edition is the first book to tackle it from the perspective of this unique user. The SE Using format will help you explore advanced techniques that can save you time and help automate repetitive tasks. You will be able to increase your productivity in all areas of any one of the Microsoft Office 2003 applications. You'll also learn ways to make them work better together, further increasing your productivity. Take a look at Microsoft Office 2003 through the eyes of an expert with Special Edition Using Microsoft Office 2003, Student-Teacher Edition.

### Guide to Enterprise IT Architecture

Springer Science & Business Media An up-to-date and comprehensive overview of information and database systems design and implementation. The book provides an accessible presentation and explanation of technical architecture for systems complying with TOGAF standards, the accepted international framework. Covering nearly the full spectrum of architectural concern, the authors also illustrate and concretize the notion of traceability from business goals, strategy through to technical architecture, providing the reader with a holistic and commanding view. The work has two mutually supportive foci. First, information technology technical architecture, the in-depth, illustrative and contemporary treatment of which comprises the core and majority of the book; and secondly, a strategic and business context.

#### Getting Your Affairs in Order

#### Beginning SharePoint 2010 Administration

#### Microsoft SharePoint Foundation 2010 and Microsoft SharePoint Server 2010

John Wiley & Sons Written by a four-time SharePoint MVP, this book examines the differences between SharePoint Foundation (SPF) and SharePoint Server (SPS). Appropriate for consultants and IT professionals who need to understand how to plan, implement, and configure SharePoint, administrators and the support team that must know how to manage SharePoint, IT managers and project leaders, it assumes no previous knowledge of SharePoint. The version adds full integration support for Microsoft Office 2010 and Visio 2010, Microsoft's new FAST search, and mobile and Groove client support.

#### Contracting for Services in State and Local Government Agencies

Routledge This second edition of Contracting for Services in State and Local Government Agencies provides state-of-the-art tools for best practice in the procurement of services at state and local levels, from initial stages through to completion. Including lively case studies and research conducted with state and local agencies across the United States, this book provides management advice and tips on compliance to reduce costs, select the best-qualified contractors, manage contractors' performance, and prevent corruption and waste. Utilizing the results of new research in all fifty states, author William Sims Curry offers updated best-practice documents, methodologies, and templates including: a Request for Proposal (RFP), a scorecard for proposals to select the best-qualified

**5**

contractor, a toolkit for meeting socioeconomic contracting goals without compromising price, quality, or on-time delivery, and a Model Services Contract (MSC). Special consideration is given to obtaining services and products in states of emergency. Several additional resources for practitioners are available online, including sample contracts and a straightforward, inexpensive tool for tracking contractors' progress and cost management. The roadmap and templates contained in this book and available online to readers will prove essential to state and local government agency contracting professionals and other officials and employees called upon to participate in the drafting of solicitations, writing sole source justifications, writing scopes of work, serving on advance contract planning and source selection teams, recommending award of contracts, or assisting in the management of those contracts.

#### Investigation of Failure of the SEC to Uncover Bernard Madoff's Ponzi Scheme

#### Investigation of Failure of the SEC to Uncover Bernard Madoff's Ponzi Scheme [electronic Resource]

#### Public Version

DIANE Publishing Contents: (1) Results of the Invest.; (2) SEC Review of 2000 and 2001 Markopolos Complaints: (3) SEC 2004 OCIE Cause Exam. of Madoff; (4) SEC 2005 NERO Exam. of Madoff; (5) SEC 2006 Invest. of Markopolos Complaint; (6) Effect of Madoff¿s Stature and Reputation on SEC Exam.; (7) Allegations of Conflict of Interest from the Relationship between Eric Swanson and Shana Madoff; (8) Private Entities¿ Due Diligence Efforts Revealed Suspicious Activity about Madoff¿s Operations; (9) Potential Investors Relied upon the Fact That the SEC had Examined and Investigated Madoff in Making Decisions to Invest with Him; (10) Additional Complaints Received by the SEC re: Madoff; (11) Additional Exam. and Inspect. of Madoff¿s Firms by the SEC.

John Wiley & Sons Thorough coverage of the improvements and changes to SharePoint 2010 SharePoint 2010 boasts a variety of incredible new features that will challenge even the most experienced administrator who is upgrading from SharePoint 2007. Written by a team of SharePoint experts, this book places a takes aim at showing you how to make these new features work right for you. Offering an in-depth look at SharePoint 2010, the authors focus on how SharePoint functionality has changed from its earliest version to its newest, and they provide you with detailed coverage of all the new features and capabilities. Presents in-depth coverage of the new features and functions of SharePoint 2010 Demonstrates installation, configuration, and upgrading existing SharePoint 2007 servers Discusses architecture and capacity planning, securing and managing site content, and integrating Office clients Details the protocol for handling monitoring, creating backups, and executing disaster recovery Addresses shared service applications, navigation and governance, and business intelligence and reporting services Professional SharePoint 2010 presents a solid understanding of the functionality that SharePoint 2010 provides, which will allow you to see what it can do for you.

#### Professional SharePoint 2010 Administration

#### Provenance and Annotation of Data and Processes 8th and 9th International Provenance and Annotation Workshop, IPAW 2020 + IPAW 2021, Virtual Event, July 19–22, 2021, Proceedings

Springer Nature This book constitutes the proceedings of the 8th and 9th International Provenance and Annotation Workshop, IPAW 2020 and IPAW 2021 which were held as part of ProvenanceWeek in 2020 and 2021. Due to the COVID-19 pandemic, PropvenanceWeek 2020 was held as a 1-day virtual event with brief teaser talks on June 22, 2020. In 2021, the conference was held virtually during July 19-22, 2021. The 11 full papers and 12 posters and system demonstrations included in these proceedings were carefully reviewed and selected from a total of 31 submissions. They were organized in the following topical sections: provenance capture and representation; security; provenance types, inference, queries and summarization; reliability and trustworthiness; joint IPAW/TaPP poster and demonstration session.

#### Innovations in XML Applications and Metadata Management: Advancing Technologies

#### Advancing Technologies

IGI Global As new concepts such as virtualization, cloud computing, and web applications continue to emerge, XML has begun to assume the role as the universal language for communication among contrasting systems that grow throughout the internet. Innovations in XML Applications and Metadata Management: Advancing Technologies addresses the functionality between XML and its related technologies towards application development based on previous concepts. This book aims to highlights the variety of purposes for XML applications and how the technology development brings together advancements in the virtual world.

#### Special Edition Using Microsoft Office 2003

Que Publishing A guide to the integrated software package for experienced users delves into hundreds of undocumented secrets, hidden tools, and little-known field codes.

#### Adobe ColdFusion Anthology

#### The Best of The Fusion Authority

Apress Adobe ColdFusion remains one of today's significant Web services tools and frameworks, and stands to become even more important as a possible primary tool for cloud development as well. As important as ColdFusion is and continues to become, we thought it would be a good idea to tap the leading authority on ColdFusion, the Fusion Authority. We asked this community to compile the most important issues in their developer and user experiences into one single volume—an anthology of the most current technical articles published in the Fusion Authority Quarterly Update. In it, you'll get the following: The best and brightest ColdFusion expertise available today, from inside and outside of Adobe The most up-to-date content with the latest releases of ColdFusion Case studies and instances where ColdFusion is used in cloud-based development Rather than take a soup-to-nuts approach that covers every single topic, including those that most people have learned already, this book takes specific items of interest and explains them so that you can hit the ground running, rather than having to wait until you've read the entire book.

Springer Science & Business Media Web engineering is a new discipline that addresses the pressing need for syst- atic and toolsupported approaches for the development, maintenance and te- ing of Web applications. Web engineering builds upon well-known and succe- ful software engineering principles and practices, adapting them to the special characteristics of Web applications. Even more relevant is the enrichment with methods and techniques stemming from related areas like hypertext authoring, humancomputer interaction, content management, and usability engineering. The goal of the 4th International Conference on Web Engineering (ICWE 2004), inlinewiththepreviousICWEconferences,wastoworktowardsabetterund- standing of the issues related to Web application development. Special attention was paid to emerging trends, technologies and future visions, to help the a- demic and industrial communities identify the most challenging tasks for their research and projects. Following a number of successful workshops on Web engineering since 1997 at well-known conferences, such as ICSE and WWW, the ?rst conference on Web engineering was held in C'aceres, Spain in 2001. It was followed by ICWE 2002 in Santa Fe, Argentina and ICWE 2003 in Oviedo, Spain. In 2004 ICWE moved to the center of Europe and was held in Munich, Germany from July 26 to 30. ICWE 2004 was organized by the Institute for Informatics of the Ludwig- Maximilians-Universit" at (LMU) Munich. The ICWE 2004 edition received a total of 204 submissions, out of which 25 paperswereselectedbytheProgramCommitteeasfullpapers(12%acceptance).

#### Web Engineering

#### 4th International Conference, ICWE 2004, Munich, Germany, July 26-30, 2004, Proceedings

#### Oracle 11i - The Complete Reference

Laxmi Publications

#### Electronic Government

#### First International Conference, EGOV 2002, Aix-en-Provence, France, September 2-5, 2002. Proceedings

Springer In defining the state of the art of E-Government, EGOV 2002 was aimed at breaking new ground in the development of innovative solutions in this impor tant field of the emerging Information Society. To promote this aim, the EGOV conference brought together professionals from all over the globe. In order to obtain a rich picture of the state of the art, the subject matter was dealt with in various ways: drawing experiences from case studies, investigating the outcome from projects, and discussing frameworks and guidelines. The large number of contributions and their breadth testify to a particularly vivid discussion, in which many new and

**7**

fascinating strands are only beginning to emerge. This begs the question where we are heading in the field of E-Government. It is the intention of the introduction provided by the editors to concentrate the wealth of expertise presented into some statements about the future development of E-Government.

#### USPTO Image File Wrapper Petition Decisions 0297 USPTO Microsoft SharePoint 2007 for Office 2007 Users

John Wiley & Sons Aimed at end users who face the daunting task of mastering MOSS 2007 in the enterprise business environment, this book shows you how to make effective use of what can be a confusing array of features. You?ll review how SharePoint is central to the Microsoft Office platform because organizations use it to organize workflow, integrate Office documents with line of business applications, provide search capabilities across all types of documents and data, and distribute these tools internally and externally on Web sites for end users. Plus, the book offers you well-designed examples and explanations that can be easily applied in real-world situations. Martin WP Reid (Belfast, Ireland) is an analyst for The Queens University of Belfast, Northern Ireland. He is the author and technical editor of more than a dozen technical books. He is a regular contributor to the Microsoft Office SharePoint blog Get the Point (http://sharepoint.microsoft.com/blogs/getthepoint )

#### Office 2003 Programming

#### Real World Applications

Apress \* Builds real applications that can be customized and used commercially. \* Provides real-world examples, each of which offers a fundamental lesson in approaching data structure and code. \* Friendly, open and targeted chapters that can be absorbed one lesson at a time.

Peachpit Press Contrary to popular belief, print is not dead! With all the interest in online publishing here in the 21st century, it's easy to lose sight of the fact that information is still widely disseminated through the good old medium of print. The advent of desktop publishing granted new levels of power and control to the layout artist and graphic designer, but it hasn't made the process of getting the perfect print foolproof. Sometimes managing the disparate elements of fonts, images, colors, and more, while dealing with the quirks of page-layout applications makes even the bravest designer and production editor long for the hands-on days of moveable type. Creating a great layout on your monitor is only half the battle; how do you make it work on paper? Print production expert Claudia McCue takes on the challenge of putting ink to paper, offering clear, authoritative guidance to print professionals and anyone else who has been frustrated by the obstacles of getting electronic documents to print perfectly. This new edition of Claudia's classic book is now fully Adobe-centric, and shows readers how to use the different applications in the Adobe Creative Suite 4 together to create and produce great print documents. Use Photoshop and Illustrator to create raster and vector images, and combine them with text in InDesign to create eye-catching yet readable page layouts. Learn the ins and outs of fonts, and gain a better understanding of how ink and paper work together. Finally, "prefilight" or prepare your job for submission to a printer to make sure the printing process goes off without a hitch.

#### Real World Print Production with Adobe Creative Suite Applications

#### The World Bank Group's Partnership with the Global Environment Facility

World Bank Publications The World Bank Group was a principal founding partner of the Global Environment Facility (GEF) in its pilot phase in 1991, and of the restructured GEF in 1994. The Bank plays three different roles in the GEF: (a) as trustee of the GEF and related trust funds, (b) as implementing agency, including the implementation of private-sector GEF projects by the International Finance Corporation (IFC), and (c) as the host organization of the functionally independent GEF secretariat. Focusing primarily on the role of the Bank as an implementing agency, this review documents how the partnership that the GEF and the World Bank Group established in the early 1990s has evolved over time, offers explanations for observed changes, and draws a number of lessons. The review addresses the following issues: \* The mutual relevance of the World Bank Group and the GEF \* Inter-organizational coordination along the World Bank Group-GEF project cycle \* The introduction of the GEF's resource allocation systems in 2006 and 2010 \* The evolution and effectiveness of the Bank Group's GEF portfolio \* Catalytic approaches in the Bank Group-GEF partnership: co-financing, blending, and mainstreaming \* The World Bank's corporate activities as a GEF implementing agency. The principal purposes of this review are (a) to help improve the relevance and effectiveness of the Bank Group's partnership with the GEF, and (b) to draw lessons for the Bank Group's partnership with the GEF and other large global partnership programs.

#### Going IT Alone: The Handbook for Freelance and Contract Software Developers

Packt Publishing Ltd A detailed guide to self-employment for software and web developers—from identifying your target market, through to managing your time, finances, and client behavior About This Book Discover how to make money with software development skills. Learn how to develop a marketing and sales strategy and develop profitable pricing strategies for your software services and products Gain insights through real case studies and insights provided from industry experts Who This Book Is For Going the self employed route in software development offers many opportunities to develop awareness and skills to enhance your career. Whether you are a student currently studying software development or a veteran software developer already in the industry, Going IT Alone provides you with insights you need to avoid the pitfalls of self employment and to succeed with software projects that are profitable and sustainable. What You Will Learn Identify and understand your target market. Propose the value of what your service or product offers. Build a business model that identifies key entities required to make your software business work. Develop marketing a marketing strategy that targets the right customer segments and produces the sales you need to be profitable. Analyze information to make better decisions and understand your business performance. Understand people through observation and use this to your advantage in project management and negotiation. Improve accuracy of estimates for time and costs of your software projects. Understand the relationship between code and the business strategy. Identify software features from a business perspective, allowing you to prioritise must have features from those that are less important to your profitability. Avoid the trap of increasing software development time and costs from features that provide no benefit or sales increase. In Detail No matter whether you are a student or an industry veteran, self employment adds a new dimension of opportunities to "learn and earn", whether it be on a full-time or parttime basis. Develop the business acumen and understanding of the link between software patterns and business strategy that you need to become a successful and profitable independent software developer. Discover how to apply your software development skills to entrepreneurship. Decide whether you just want to earn or aspire to build the next Facebook. Supported by real world case studies and input from industry experts, the book looks at the business topics you need to understand to become an independent software developer. From the initial steps of identifying how you can make a profit with your software development skills, through to making your first sale and managing your projects, you will learn how to manage each of the major steps involved in becoming a self employed software developer – whether you decide to go freelance, take up contracting or develop your own product. Written specifically for software and web developers, the book identifies how business issues have a direct impact on code patterns used in software projects. Learn how to build your code to support your business model and with safety features to protect against potential threats that may emerge from the changing business environment. Style and approach This book is a detailed guide to self employment for software and web developers , covering major topics from identifying your target market and business model, through to managing your time, finances and client behavior.

#### Wrox SharePoint 2010 SharePoint911 Three-Pack

John Wiley & Sons The Wrox SharePoint 2010 SharePoint911 Three-Pack combines the contents of three full e-books written by the experts from SharePoint911. That's over 1800 pages of hands-on advice from Todd Klindt, Shane Young, Laura Rogers, Randy Drisgill, Jennifer Mason, John Ross, and Larry Riemann, among others. In Beginning SharePoint 2010: Building Business Solutions with SharePoint (ISBN 978-0-470-61789-2) by Amanda Perran, Shane Perran, Jennifer Mason, and Laura Rogers, readers learn the core concepts, terminology, and features of SharePoint 2010. In Professional SharePoint 2010 Branding and User Interface Design (ISBN 978-0-470-58464-4) by Randy Drisgill, John Ross, Jacob J. Sanford, Paul Stubbs, and Larry Riemann, the reader gets a deep dive into branding a SharePoint site. In the third book of the set, the SharePoint bestseller Professional SharePoint 2010 Administration (ISBN 978-0-470-53333-8) by Todd Klindt, Shane Young, and Steve Caravajal, the authors provide a detailed look at the administration tools available in SharePoint 2010.

### Federal Register

#### Athletic Director's Desk Reference

Human Kinetics Athletic Director's Desk Reference is the most authoritative and comprehensive resource available for collegiate athletic administrators. This book and web resource guide program administrators in navigating their increasingly complex roles in athletic programs of any size.

#### Athletic Director's Desk Reference

Human Kinetics "This applied reference includes management tips, planning tools, and policies for athletic administrators. Designed primarily as a reference for intercollegiate athletic program administrators, high school athletic administrators, courses in athletic administrations and libraries"--

#### International Symposium on Distributed Computing and

#### Artificial Intelligence 2008 (DCAI'08)

**9**

Springer Science & Business Media The International Symposium on Distributed Computing and Artificial Intelligence is an annual forum that brings together ideas, projects, lessons, etc. associated with distr- uted computing, artificial intelligence and its applications in different themes. This meeting has been held at the University of Salamanca from the 22th to the 24th of October 2008. This symposium has be organized by the Biomedicine, Intelligent S- tem and Educational Technology Research Group (http://bisite. usal. es/) of the Univ- sity of Salamanca. The technology transfer in this field is still a challenge and for that reason this type of contributions has been specially considered in this edition. This c- ference is the forum in which to present application of innovative techniques to complex problems. The artificial intelligence is changing our society. Its application in distr- uted environments, such as the Internet, electronic commerce, mobile communications, wireless devices, distributed computing, and so on is increasing and is becoming an element of high added value and economic potential, both industrial and research. These technologies are changing constantly as a result of the large research and technical effort being undertaken in both universities and businesses. The exchange of ideas between scientists and technicians from both academic and business areas is essential to facilitate the development of systems that meet the demands of today's society.

#### Computer, Intelligent Computing and Education **Technology**

### Biomedical Engineering Systems and Technologies Third International Joint Conference, BIOSTEC 2010, Valencia, Spain, January 20-23, 2010, Revised Selected Papers

Springer Science & Business Media This book constitutes the thoroughly refereed post-conference proceedings of the Third International Joint Conference on Biomedical Engineering Systems and Technologies, BIOSTEC 2010, held in Valencia, Spain, in January 2010. The 30 revised full papers presented together with 1 invited lecture were carefully reviewed and selected from a total of 410 submissions in two rounds of reviewing and improvement. The papers cover a wide range of topics and are organized in four general topical sections on healthinf, biodevices, biosignals, and bioinformatics.

CRC Press This proceedings set contains selected Computer, Information and Education Technology related papers from the 2014 International Conference on Computer, Intelligent Computing and Education Technology (CICET 2014), held March 27-28, 2014 in Hong Kong. The proceedings aims to provide a platform for researchers, engineers and academics as well as industry professionals from all over the world to present their research results and development activities in Computer Science, Information Technology and Education Technology.

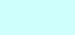